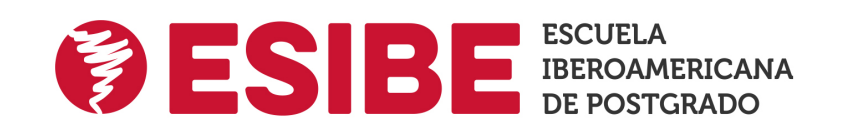

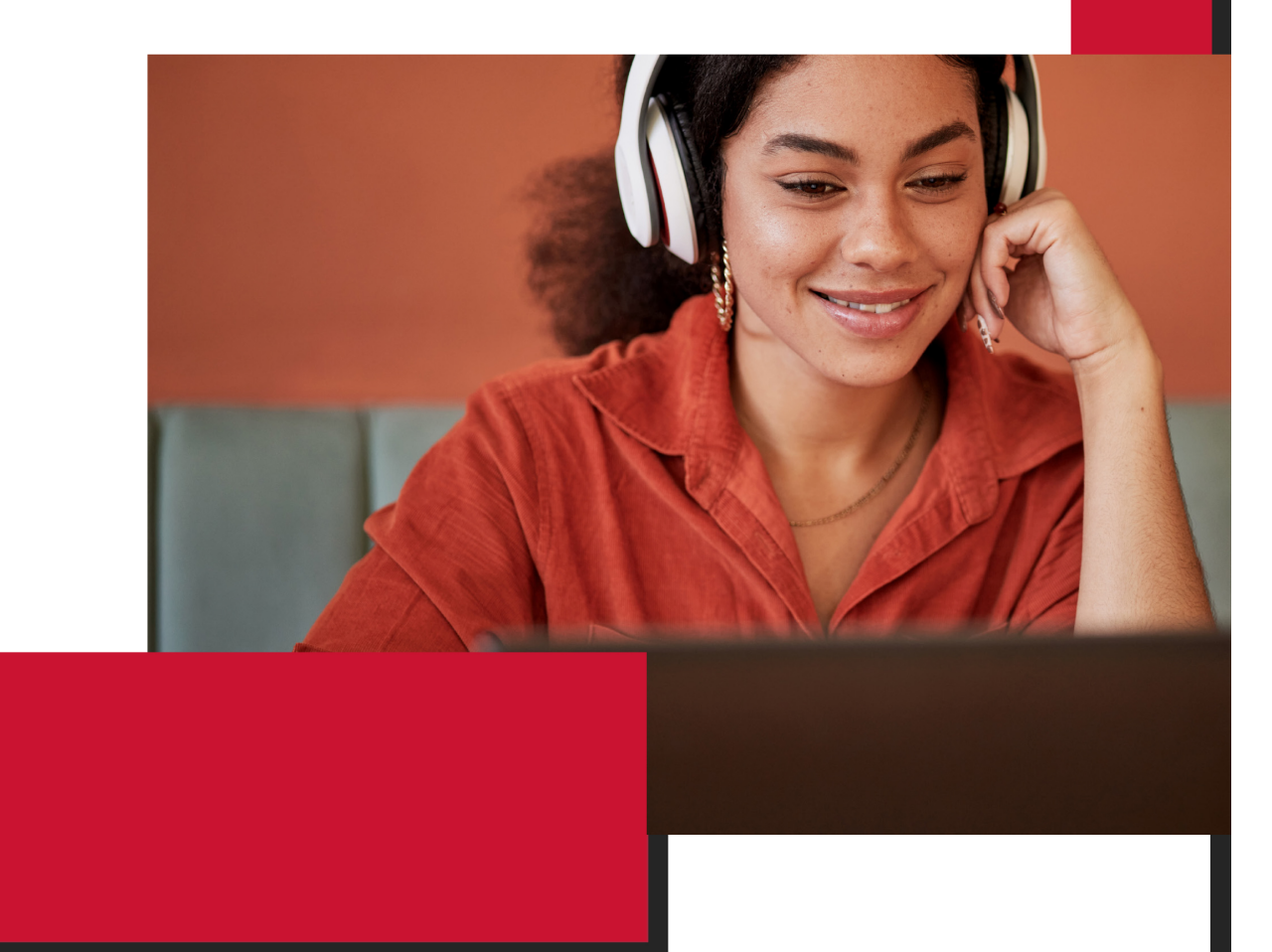

Titulación expedida por Escuela Iberoamericana de Postgrado

# Maestría en Data Driven Decision Making

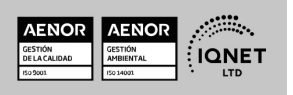

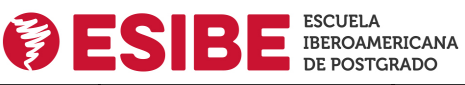

**EUROINNOVA** 

Ver curso en la web Maestría en Data Driven Decision Making

Solicita información gratis

## **ALIANZA** ESIBE Y UNIVERSIDAD DEL NORTE

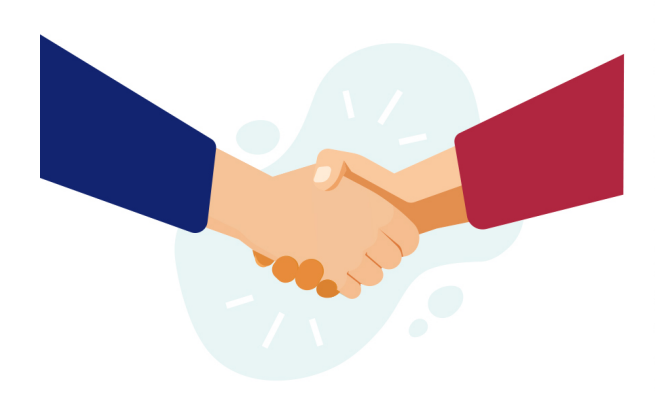

ESIBE, Escuela Iberoamericana de Postgrado colabora estrechamente con la Universidad del Norte con el objetivo de democratizar el acceso a la educación y apostar por la implementación de la tecnología en el sector educativo. Para cumplir con esta misión, ambas entidades aúnan sus conocimientos y metodologías de enseñanza, logrando así una formación internacional y diferenciadora.

Esta suma de saberes hace que el proceso educativo se enriquezca y ofrezca al alumnado una oferta variada, plural y de alta calidad. La formación aborda materias desde un enfoque técnico y práctico, buscando contribuir al desarrollo de las capacidades y actitudes necesarias para el desempeño profesional.

## **ACREDITACIONES**

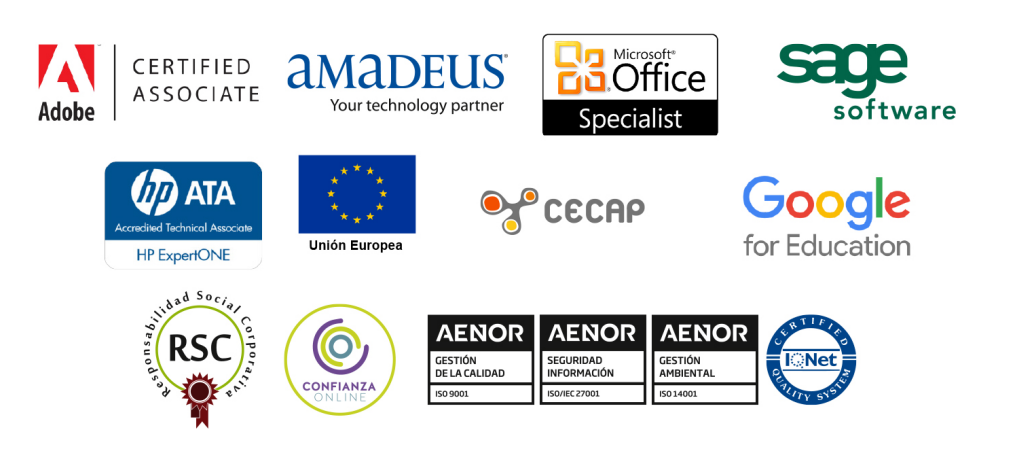

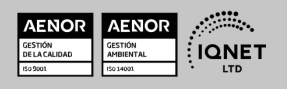

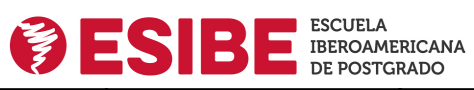

**EUROINNOVA** 

Maestría en Data Driven Decision Making Ver curso en la web Solicita información gratis

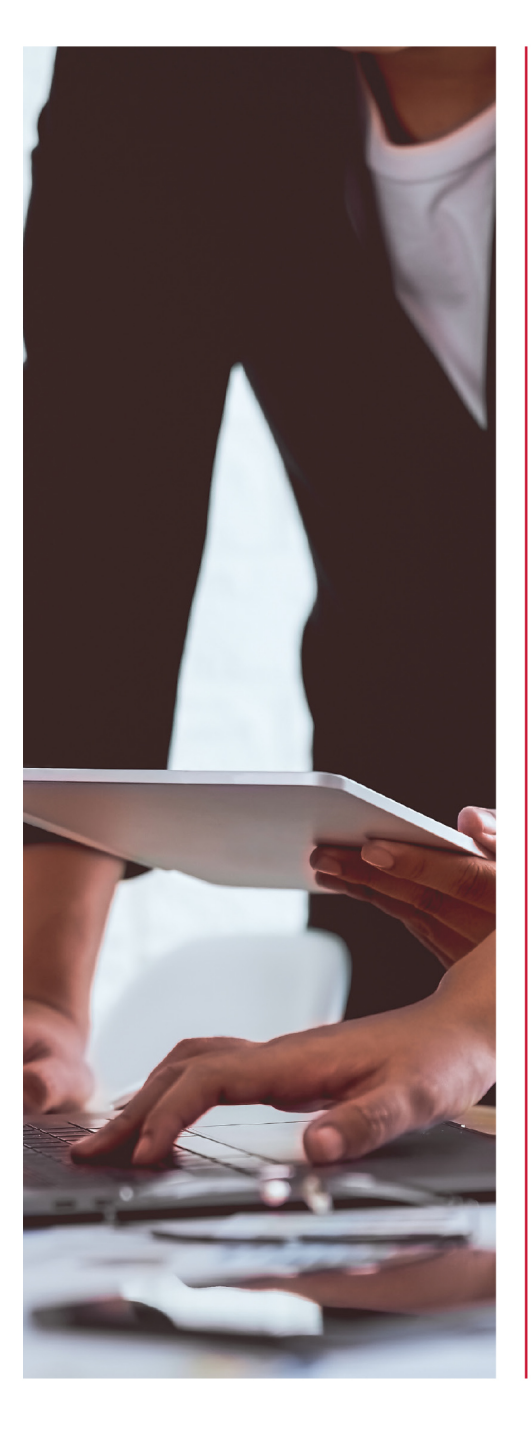

### Escuela Iberoamericana de Formación en línea.

ESIBE nace con la misión de crear un punto de encuentro entre Europa y América. Desde hace más de 18 años trabaja para cumplir con este reto, teniendo como finalidad potenciar el futuro empresarial de los profesionales de ambos continentes a través de programas de master, masters oficiales, master universitarios y maestrías.

ESIBE cuenta con Euroinnova e INESEM como entidades educativas de formación online colaboradoras, trabajando unidas para brindar nuevas oportunidades a sus estudiantes. Gracias al trabajo conjunto de estas instituciones, se ha conseguido llevar un modelo pedagógico único a miles de estudiantes y se han trazado alianzas estratégicas con diferentes universidades de prestigio.

ESIBE se sirve de la Metodología Active, una forma de adquirir conocimientos diferente que prima el aprendizaje personalizado atendiendo al contexto del estudiante, a sus objetivos y a su ritmo de aprendizaje. Para consequir ofrecer esta forma particular de aprender. la entidad educativa se sirve de la Inteligencia Artificial y de los últimos avances tecnológicos.

ESIBE apuesta por ofrecer a su alumnado una formación de calidad sin barreras físicas, aprendiendo 100 % online, de forma flexible y adaptada a las necesidades e inquietudes del alumnado.

#### ¡Aprende disfrutando de una experiencia que se adapta a ti!

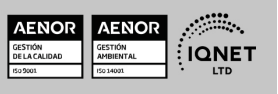

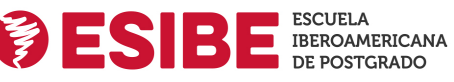

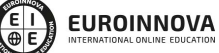

Maestría en Data Driven Decision Making Ver curso en la web

## **VALORES**

Los valores sobre los que se asienta Euroinnova son:

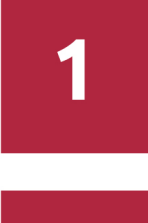

## **Accesibilidad**

Somos cercanos y comprensivos, trabajamos para que todas las personas tengan oportunidad de seguir formándose.

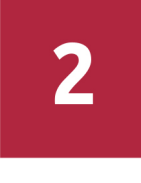

### **Honestidad**

Somos claros y transparentes, nuestras acciones tienen como último objetivo que el alumnado consiga sus objetivos, sin sorpresas.

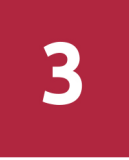

## **Practicidad**

Formación práctica que suponga un aprendizaje significativo. Nos esforzamos en ofrecer una metodología práctica.

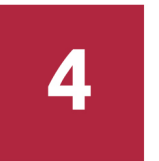

### **Empatía**

Somos inspiracionales y trabajamos para entender al alumno y brindarle así un servicio pensado por y para él.

A día de hoy, han pasado por nuestras aulas más de 300.000 alumnos provenientes de los cinco continentes. Euroinnova es actualmente una de las empresas con mayor índice de crecimiento y proyección en el panorama internacional.

Nuestro portfolio se compone de cursos online, cursos homologados, baremables en oposiciones y formación superior de postgrado y máster.

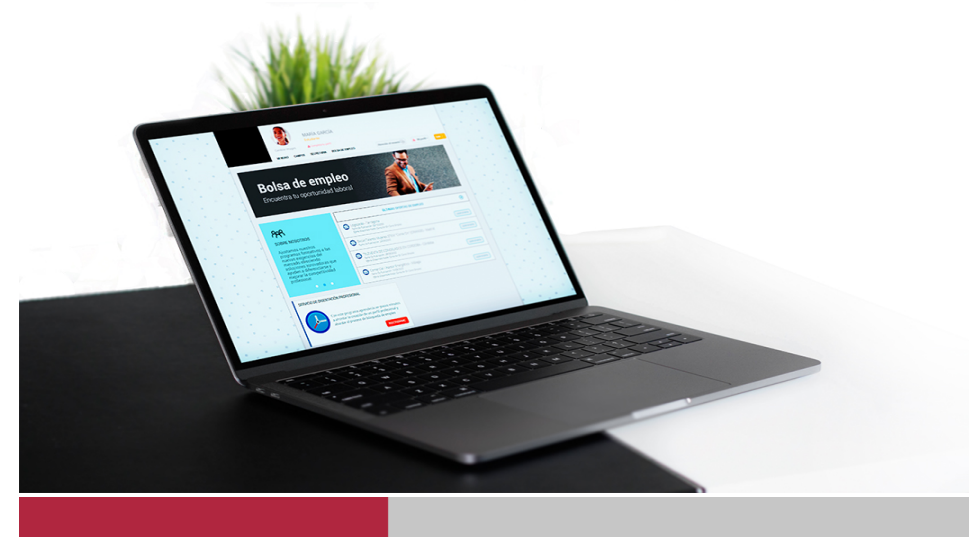

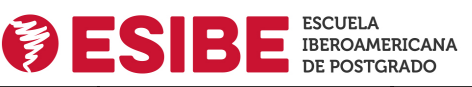

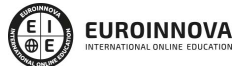

Maestría en Data Driven Decision Making

Ver curso en la web

Solicita información gratis

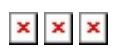

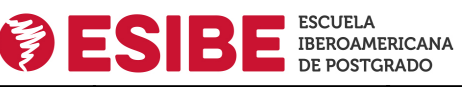

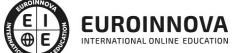

Ver curso en la web Maestría en Data Driven Decision Making

Solicita información gratis

## Maestría en Data Driven Decision Making

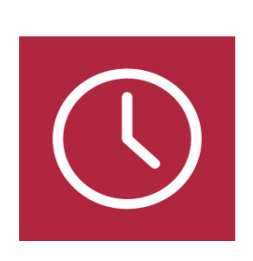

DURACIÓN 1500 horas

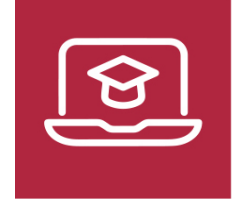

MODALIDAD Online

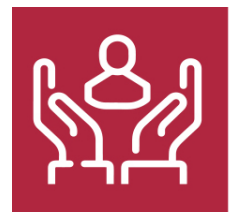

ACOMPAÑAMIENTO PERSONALIZADO

## TITULACIÓN

Titulación de Maestría en Data Driven Decision Making con 1500 horas expedida por ESIBE (ESCUELA IBEROAMERICANA DE POSTGRADO).

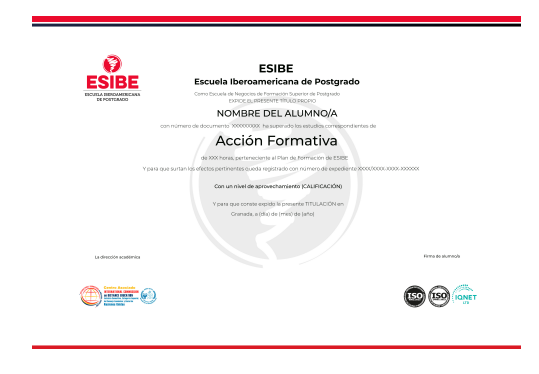

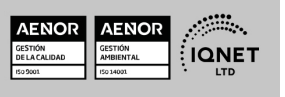

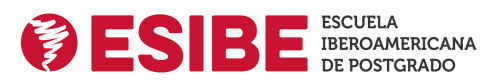

Ver curso en la web

#### Solicita información gratis

## **DESCRIPCIÓN**

La toma de decisiones dentro de una empresa en base a un análisis de datos estratégico y focalizado es clave para diferenciarte del resto de competidores y conseguir el éxito. Gracias a esta Maestría en Data Driven Decision Making desarrollarás estrategias de análisis de datos con fuentes de información masivas utilizando herramientas Big Data como Hadoop o Weka para una posterior visualización de datos en informes profesionales con herramientas como Tableau o PowerBI. También podrás analizar datos estadísticos con Python y R y aplicar modelos de inteligencia artificial para la creación de Chatbots inteligentes. Contarás con un equipo de profesionales especializados en la materia. Además, gracias a las prácticas garantizadas, podrás acceder a un mercado laboral en plena expansión.

## **OBJETIVOS**

- Entender las posibilidades del Big Data y cuáles son las herramientas más utilizadas para el análisis de datos.
- Conocer la arquitectura Big Data, sus principales tecnologías y sistemas de administración de información.
- Saber cómo utilizar la información para el Business Intelligence y como crear Datamart y Datawarehouse.
- Utilizar herramientas profesionales de visualización de datos como Tableau, PowerBI, Qlikview, Carto o Google Data.
- Descubrir qué es Data Science y procesar modelos de datos con los lenguajes de programación estadística Python y R.
- Emplear la Inteligencia artificial, el Machine learning y el Deep Learning para tomar decisiones estratégicas.
- Crear chatbots inteligentes utilizando procesamiento de lenguaje natural e inteligencia artificial.

## A QUIÉN VA DIRIGIDO

Esta Maestría en Data Driven Decision Making está orientada principalmente a profesionales con un perfil técnico, a estudiantes en informática o incluso a empresarios con ciertos conocimientos que quieran aprender cómo, a través de modelos programados para analizar información masiva es posible crear visualizaciones de datos que permitan tomar decisiones estratégicas.

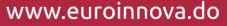

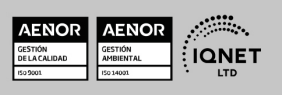

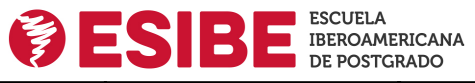

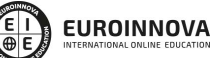

Maestría en Data Driven Decision Making

Solicita información gratis Ver curso en la web

# PARA QUÉ TE PREPARA

Gracias a esta Maestría en Data Driven Decision Making desarrollarás estrategias de análisis de datos con fuentes de información masivas utilizando herramientas Big Data como Hadoop o Weka para una posterior visualización de datos en informes profesionales con herramientas como Tableau o PowerBI. También podrás analizar datos estadísticos con Python y R y aplicar modelos de inteligencia artificial para la creación de Chatbots inteligentes.

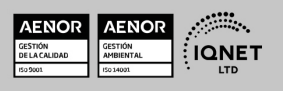

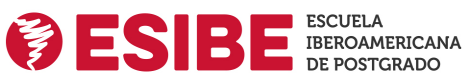

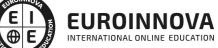

Ver curso en la web Maestría en Data Driven Decision Making

### Programa Formativo

# MÓDULO 1. BIG DATA ANALYTICS TOOLS

### UNIDAD DIDÁCTICA 1. INTRODUCCIÓN AL BIG DATA

- 1. ¿Qué es Big Data?
- 2. La era de las grandes cantidades de información. Historia del big data
- 3. La importancia de almacenar y extraer información
- 4. Big Data enfocado a los negocios
- 5. Open Data
- 6. Información pública
- 7. IoT (Internet of Things-Internet de las cosas)

#### UNIDAD DIDÁCTICA 2. FUENTES DE DATOS

- 1. Definición y relevancia de la selección de las fuentes de datos
- 2. Naturaleza de las fuentes de datos Big Data

#### UNIDAD DIDÁCTICA 3. OPEN DATA

- 1. Definición, Beneficios y Características
- 2. Ejemplo de uso de Open Data

#### UNIDAD DIDÁCTICA 4. FASES DE UN PROYECTO DE BIG DATA

- 1. Diagnóstico inicial
- 2. Diseño del proyecto
- 3. Proceso de implementación
- 4. Monitorización y control del proyecto
- 5. Responsable y recursos disponibles
- 6. Calendarización
- 7. Alcance y valoración económica del proyecto

#### UNIDAD DIDÁCTICA 5. BIG DATA Y MARKETING

- 1. Apoyo del Big Data en el proceso de toma de decisiones
- 2. Toma de decisiones operativas
- 3. Marketing estratégico y Big Data
- 4. Nuevas tendencias en management

#### UNIDAD DIDÁCTICA 6. DEL BIG DATA AL LINKED OPEN DATA

- 1. Concepto de web semántica
- 2. Linked Data Vs Big Data

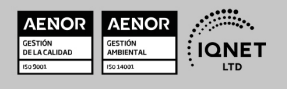

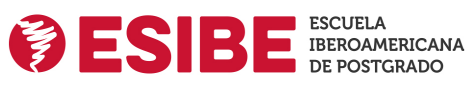

Solicita información gratis

3. Lenguaje de consulta SPARQL

#### UNIDAD DIDÁCTICA 7. BASES DE DATOS NOSQL Y EL ALMACENAMIENTO ESCALABLE

- 1. ¿Qué es una base de datos NoSQL?
- 2. Bases de datos Relaciones Vs Bases de datos NoSQL
- 3. Tipo de Bases de datos NoSQL. Teorema de CAP
- 4. Sistemas de Bases de datos NoSQL

#### UNIDAD DIDÁCTICA 8. INTRODUCCIÓN A UN SISTEMA DE BASES DE DATOS NOSQL. MONGODB

- 1. ¿Qué es MongoDB?
- 2. Funcionamiento y uso de MongoDB
- 3. Primeros pasos con MongoDB. Instalación y shell de comandos
- 4. Creando nuestra primera Base de Datos NoSQL.Modelo e Inserción de Datos
- 5. Actualización de datos en MongoDB. Sentencias set y update
- 6. Trabajando con índices en MongoDB para optimización de datos
- 7. Consulta de datos en MongoDB

#### UNIDAD DIDÁCTICA 9. ECOSISTEMA HADOOP

- 1. ¿Qué es Hadoop? Relación con Big Data
- 2. Instalación y configuración de insfraestructura y ecosistema Hadoop
- 3. Sistema de archivos HDFS
- 4. MapReduce con Hadoop
- 5. Apache Hive
- 6. Apache Hue
- 7. Apache Spark

#### UNIDAD DIDÁCTICA 10. WEKA Y DATA MINING

- 1. ¿Qué es Weka?
- 2. Técnicas de Data Mining en Weka
- 3. Interfaces de Weka
- 4. Selección de atributos

#### UNIDAD DIDÁCTICA 11. PENTAHO

- 1. Una aproximación a Pentaho
- 2. Soluciones que ofrece Pentaho
- 3. MongoDB & Pentaho
- 4. Hadoop & Pentaho
- 5. Weka & Pentaho

# MÓDULO 2. ARQUITECTURA BIG DATA

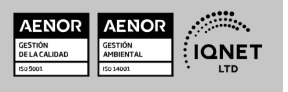

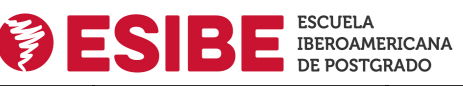

Maestría en Data Driven Decision Making

Ver curso en la web

Solicita información gratis

### UNIDAD DIDÁCTICA 1. BATCH PROCESSING

- 1. Hadoop
- 2. Pig
- 3. Hive
- 4. Sqoop
- 5. Flume
- 6. Spark Core
- 7. Spark 2.0

#### UNIDAD DIDÁCTICA 2. STREAMING PROCESSING

- 1. Fundamentos de Streaming Processing
- 2. Spark Streaming
- 3. Kafka
- 4. Pulsar y Apache Apex
- 5. Implementación de un sistema real-time

#### UNIDAD DIDÁCTICA 3. SISTEMAS NOSQL

- 1. Hbase
- 2. Cassandra
- 3. MongoDB
- 4. NeoJ
- 5. Redis
- 6. Berkeley DB

### UNIDAD DIDÁCTICA 4. INTERACTIVE QUERY

1. Lucene + Solr

#### UNIDAD DIDÁCTICA 5. SISTEMAS DE COMPUTACIÓN HÍBRIDOS

- 1. Arquitectura Lambda
- 2. Arquitectura Kappa
- 3. Apache Flink e implementaciones prácticas
- 4. Druid
- 5. ElasticSearch
- 6. Logstash
- 7. Kibana

#### UNIDAD DIDÁCTICA 6. CLOUD COMPUTING

- 1. Amazon Web Services
- 2. Google Cloud Platform

### UNIDAD DIDÁCTICA 7. ADMINISTRACIÓN DE SISTEMAS BIG

1. Administración e Instalación de clusters: Cloudera y Hortonworks

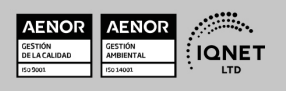

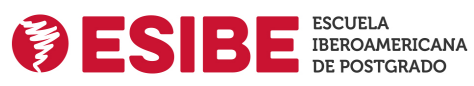

Maestría en Data Driven Decision Making Ver curso en la web Solicita información gratis

- 2. Optimización y monitorización de servicios
- 3. Seguridad: Apache Knox, Ranger y Sentry

## UNIDAD DIDÁCTICA 8. VISUALIZACIÓN DE DATOS

- 1. Herramientas de visualización: Tableau y CartoDB
- 2. Librerías de Visualización: D, Leaflet, Cytoscape

# MÓDULO 3. BUSINESS INTELLIGENCE, DATAWAREHOUSE Y HERRAMIENTAS DE VISUALIZACIÓN

## UNIDAD DIDÁCTICA 1. BUSINESS INTELLIGENCE Y LA SOCIEDAD DE LA INFORMACIÓN

- 1. Definiendo el concepto de Business Intelligence y sociedad de la información
- 2. Arquitectura de una solución de Business Intelligence
- 3. Business Intelligence en los departamentos de la empresa
- 4. Conceptos de Plan Director, Plan Estratégico y Plan de Operativa Anual
- 5. Sistemas operacionales y Procesos ETL en un sistema de BI
- 6. Ventajas y Factores de Riesgos del Business Intelligence

## UNIDAD DIDÁCTICA 2. PRINCIPALES PRODUCTOS DE BUSINESS INTELLIGENCE

- 1. Cuadros de Mando Integrales (CMI)
- 2. Sistemas de Soporte a la Decisión (DSS)
- 3. Sistemas de Información Ejecutiva (EIS)

### UNIDAD DIDÁCTICA 3. MINERÍA DE DATOS O DATA MINING Y EL APRENDIZAJE AUTOMÁTICO

- 1. Introducción a la minería de datos y el aprendizaje automático
- 2. Proceso KDD
- 3. Modelos y Técnicas de Data Mining
- 4. Áreas de aplicación
- 5. Minería de textos y Web Mining
- 6. Data mining y marketing

## UNIDAD DIDÁCTICA 4. DATAMART. CONCEPTO DE BASE DE DATOS DEPARTAMENTAL

- 1. Aproximación al concepto de DataMart
- 2. Procesos de extracción, transformación y carga de datos (ETL)
- 3. Data Warehou
- 4. Herramientas de Explotación
- 5. Herramientas para el desarrollo de cubos OLAP

## UNIDAD DIDÁCTICA 5. DATAWAREHOUSE O ALMACÉN DE DATOS CORPORATIVOS

- 1. Visión General. ¿Por qué DataWarehouse?
- 2. Estructura y Construcción

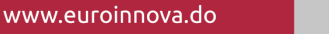

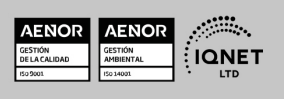

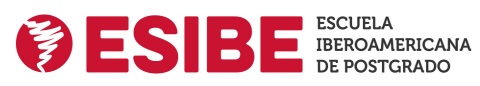

- 3. Fases de implantación
- 4. Características
- 5. Data Warehouse en la nube

#### UNIDAD DIDÁCTICA 6. INTELIGENCIA DE NEGOCIO Y HERRAMIENTAS DE ANALÍTICA

- 1. Tipos de herramientas para BI
- 2. Productos comerciales para BI
- 3. Productos Open Source para BI
- 4. Beneficios de las herramientas de BI

#### UNIDAD DIDÁCTICA 7. INTRODUCCIÓN A LA VISUALIZACIÓN DE DATOS

- 1. ¿Qué es la visualización de datos?
- 2. Importancia y herramientas de la visualización de datos
- 3. Visualización de datos: Principios básicos

#### UNIDAD DIDÁCTICA 8. TABLEAU

- 1. ¿Qué es Tableau? Usos y aplicaciones
- 2. Tableau Server: Arquitectura y Componentes
- 3. Instalación Tableau
- 4. Espacio de trabajo y navegación
- 5. Conexiones de datos en Tableau
- 6. Tipos de filtros en Tableau
- 7. Ordenación de datos, grupos, jerarquías y conjuntos
- 8. Tablas y gráficos en Tableau

#### UNIDAD DIDÁCTICA 9. D3 (DATA DRIVEN DOCUMENTS)

- 1. Fundamentos D3
- 2. Instalación D3
- 3. Funcionamiento D3
- 4. SVG
- 5. Tipos de datos en D3
- 6. Diagrama de barras con D3
- 7. Diagrama de dispersión con D3

#### UNIDAD DIDÁCTICA 10. GOOGLE DATA

1. Google Data Studio

#### UNIDAD DIDÁCTICA 11. QLIKVIEW

- 1. Instalación y arquitectura
- 2. Carga de datos
- 3. Informes
- 4. Transformación y modelo de datos
- 5. Análisis de datos

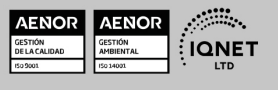

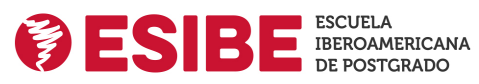

Ver curso en la web Maestría en Data Driven Decision Making

Solicita información gratis

#### UNIDAD DIDÁCTICA 12. POWER BI

- 1. Introducción a Power BI
- 2. Instalación de Power BI
- 3. Modelado de datos
- 4. Visualización de datos
- 5. Dashboards
- 6. Uso compartido de datos

#### UNIDAD DIDÁCTICA 13. CARTO

1. CartoDB

# MÓDULO 4. DATA SCIENCE Y PROGRAMACIÓN ESTADÍSTICA CON PYTHON Y R

#### UNIDAD DIDÁCTICA 1. INTRODUCCIÓN A LA CIENCIA DE DATOS

- 1. ¿Qué es la ciencia de datos?
- 2. Herramientas necesarias para el científico de datos
- 3. Data Science & Cloud Compunting
- 4. Aspectos legales en Protección de Datos

### UNIDAD DIDÁCTICA 2. BASES DE DATOS RELACIONALES

- 1. Introducción
- 2. El modelo relacional
- 3. Lenguaje de consulta SQL
- 4. MySQL. Una base de datos relacional

#### UNIDAD DIDÁCTICA 3. PYTHON Y EL ANÁLISIS DE DATOS

- 1. Introducción a Python
- 2. ¿Qué necesitas?
- 3. Librerías para el análisis de datos en Python
- 4. MongoDB, Hadoop y Python. Dream Team del Big Data

#### UNIDAD DIDÁCTICA 4. R COMO HERRAMIENTA PARA BIG DATA

- 1. Introducción a R
- 2. ¿Qué necesitas?
- 3. Tipos de datos
- 4. Estadística Descriptiva y Predictiva con R
- 5. Integración de R en Hadoop

#### UNIDAD DIDÁCTICA 5. PRE-PROCESAMIENTO & PROCESAMIENTO DE DATOS

1. Obtención y limpieza de los datos (ETL)

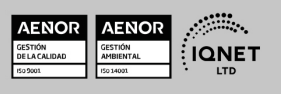

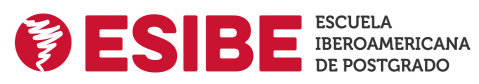

- 2. Inferencia estadística
- 3. Modelos de regresión
- 4. Pruebas de hipótesis

#### UNIDAD DIDÁCTICA 6. ANÁLISIS DE LOS DATOS

- 1. Inteligencia Analítica de negocios
- 2. La teoría de grafos y el análisis de redes sociales
- 3. Presentación de resultados

# MÓDULO 5. INTELIGENCIA ARTIFICIAL (IA), MACHINE LEARNING (ML) Y DEEP LEARNING (DL)

#### UNIDAD DIDÁCTICA 1. INTRODUCCIÓN A LA INTELIGENCIA ARTIFICIAL

- 1. Introducción a la inteligencia artificial
- 2. Historia
- 3. La importancia de la IA

#### UNIDAD DIDÁCTICA 2. TIPOS DE INTELIGENCIA ARTIFICIAL

1. Tipos de inteligencia artificial

#### UNIDAD DIDÁCTICA 3. ALGORITMOS APLICADOS A LA INTELIGENCIA ARTIFICIAL

1. Algoritmos aplicados a la inteligencia artificial

#### UNIDAD DIDÁCTICA 4. RELACIÓN ENTRE INTELIGENCIA ARTIFICIAL Y BIG DATA

- 1. Relación entre inteligencia artificial y big data
- 2. IA y Big Data combinados
- 3. El papel del Big Data en IA
- 4. Tecnologías de IA que se están utilizando con Big Data

#### UNIDAD DIDÁCTICA 5. SISTEMAS EXPERTOS

- 1. Sistemas expertos
- 2. Estructura de un sistema experto
- 3. Inferencia: Tipos
- 4. Fases de construcción de un sistema
- 5. Rendimiento y mejoras
- 6. Dominios de aplicación
- 7. Creación de un sistema experto en C#
- 8. Añadir incertidumbre y probabilidades

#### UNIDAD DIDÁCTICA 6. FUTURO DE LA INTELIGENCIA ARTIFICIAL

1. Futuro de la inteligencia artificial

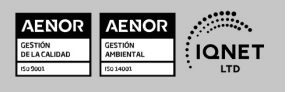

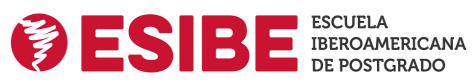

Solicita información gratis

- 2. Impacto de la IA en la industria
- 3. El impacto económico y social global de la IA y su futuro

#### UNIDAD DIDÁCTICA 7. INTRODUCCIÓN AL MACHINE LEARNING

- 1. Introducción
- 2. Clasificación de algoritmos de aprendizaje automático
- 3. Ejemplos de aprendizaje automático
- 4. Diferencias entre el aprendizaje automático y el aprendizaje profundo
- 5. Tipos de algoritmos de aprendizaje automático
- 6. El futuro del aprendizaje automático

#### UNIDAD DIDÁCTICA 8. EXTRACCIÓN DE ESTRUCTURA DE LOS DATOS: CLUSTERING

- 1. Introducción
- 2. Algoritmos

#### UNIDAD DIDÁCTICA 9. SISTEMAS DE RECOMENDACIÓN

- 1. Introducción
- 2. Filtrado colaborativo
- 3. Clusterización
- 4. Sistemas de recomendación híbridos

#### UNIDAD DIDÁCTICA 10. CLASIFICACIÓN

- 1. Clasificadores
- 2. Algoritmos

#### UNIDAD DIDÁCTICA 11. REDES NEURONALES Y DEEP LEARNING

- 1. Componentes
- 2. Aprendizaje

#### UNIDAD DIDÁCTICA 12. SISTEMAS DE ELECCIÓN

- 1. Introducción
- 2. El proceso de paso de DSS a IDSS
- 3. Casos de aplicación

#### UNIDAD DIDÁCTICA 13. DEEP LEARNING CON PYTHON, KERAS Y TENSORFLOW

- 1. Aprendizaje profundo
- 2. Entorno de Deep Learning con Python
- 3. Aprendizaje automático y profundo

#### UNIDAD DIDÁCTICA 14. SISTEMAS NEURONALES

1. Redes neuronales

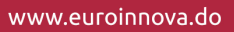

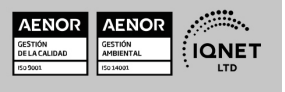

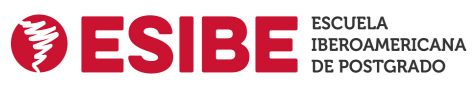

Solicita información gratis

2. Redes profundas y redes poco profundas

#### UNIDAD DIDÁCTICA 15. REDES DE UNA SOLA CAPA

- 1. Perceptrón de una capa y multicapa
- 2. Ejemplo de perceptrón

#### UNIDAD DIDÁCTICA 16. REDES MULTICAPA

- 1. Tipos de redes profundas
- 2. Trabajar con TensorFlow y Python

#### UNIDAD DIDÁCTICA 17. ESTRATEGIAS DE APRENDIZAJE

- 1. Entrada y salida de datos
- 2. Entrenar una red neuronal
- 3. Gráficos computacionales
- 4. Implementación de una red profunda
- 5. El algoritmo de propagación directa
- 6. Redes neuronales profundas multicapa

## MÓDULO 6. PLN, CHATBOTS E INTELIGENCIA ARTIFICIAL

#### UNIDAD DIDÁCTICA 1. INTRODUCCIÓN AL PLN

- 1. ¿Qué es PLN?
- 2. ¿Qué incluye el PLN?
- 3. Ejemplos de uso de PLN
- 4. Futuro del PLN

#### UNIDAD DIDÁCTICA 2. PLN EN PYTHON

- 1. PLN en Python con la librería NLTK
- 2. Otras herramientas para PLN

#### UNIDAD DIDÁCTICA 3. COMPUTACIÓN DE LA SINTAXIS PARA EL PLN

- 1. Principios del análisis sintáctico
- 2. Gramática libre de contexto
- 3. Analizadores sintácticos (Parsers)

#### UNIDAD DIDÁCTICA 4. COMPUTACIÓN DE LA SEMÁNTICA PARA EL PLN

- 1. Aspectos introductorios del análisis semántico
- 2. Lenguaje semántico para PLN
- 3. Análisis pragmático

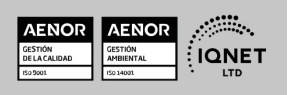

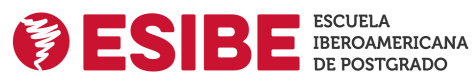

#### UNIDAD DIDÁCTICA 5. RECUPERACIÓN Y EXTRACCIÓN DE LA INFORMACIÓN

- 1. Aspectos introductorios
- 2. Pasos en la extracción de información
- 3. Ejemplo PLN
- 4. Ejemplo PLN con entrada de texto en inglés

#### UNIDAD DIDÁCTICA 6. ¿QUÉ ES UN CHATBOT?

- 1. Aspectos introductorios
- 2. ¿Qué es un chatbot?
- 3. ¿Cómo funciona un chatbot?
- 4. VoiceBots
- 5. Desafios para los Chatbots

#### UNIDAD DIDÁCTICA 7. RELACIÓN ENTRE IA Y CHATBOTS

- 1. Chatbots y el papel de la Inteligencia Artificial (IA)
- 2. Usos y beneficios de los chatbots
- 3. Diferencia entre bots, chatbots e IA

#### UNIDAD DIDÁCTICA 8. ÁMBITOS DE APLICACIÓN CHATBOTS

- 1. Áreas de aplicación de Chatbots
- 2. Desarrollo de un chatbot con ChatterBot y Python
- 3. Desarrollo de un chatbot para Facebook Messenger con Chatfuel